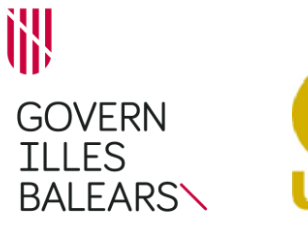

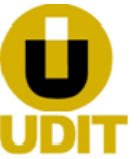

#### **GUIA DE TRAMITACIÓN**

## Procedimento: **Substitución de un depósito de almacenamiento de GLP**

Código UDIT: 106 Código SIA: 207795

### **INFORMACIÓN GENERAL**

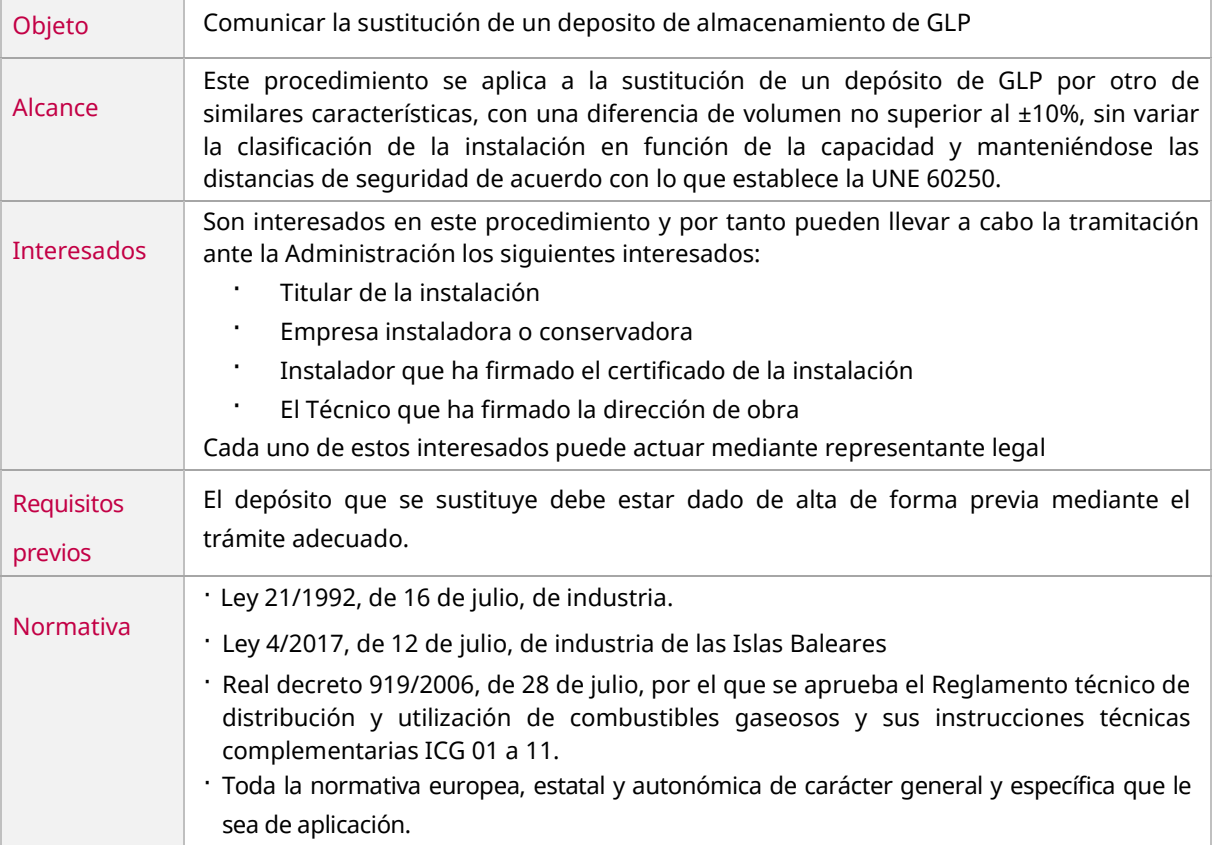

#### **TRÁMITE DE SOLICITUD DE INICIO**

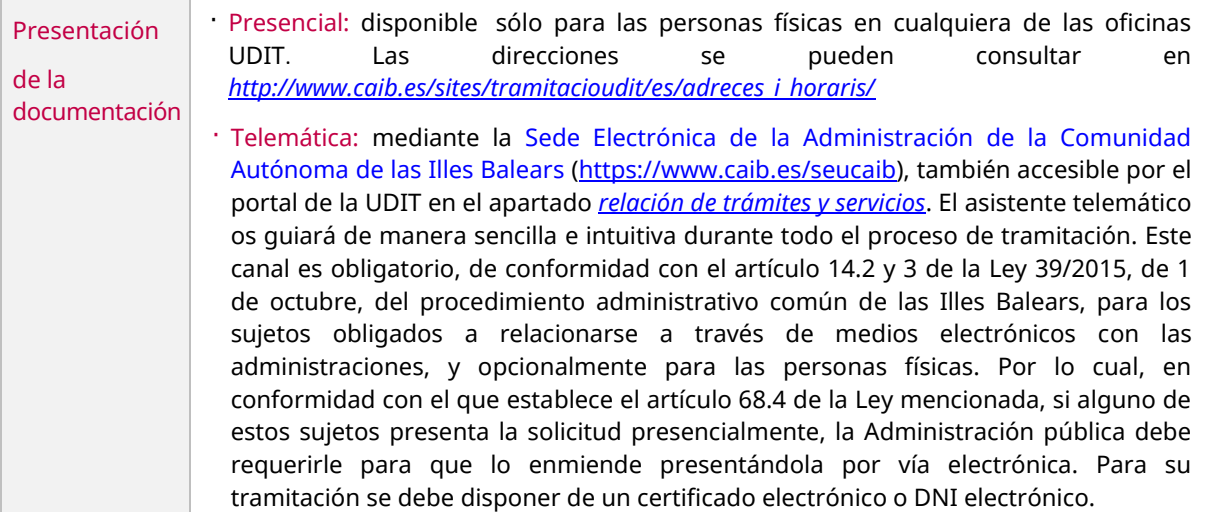

Carrer del Bastió d'en Sanoguera, 2 07002 Palma Tel. 971 17 65 70 http://industria.caib.es 1

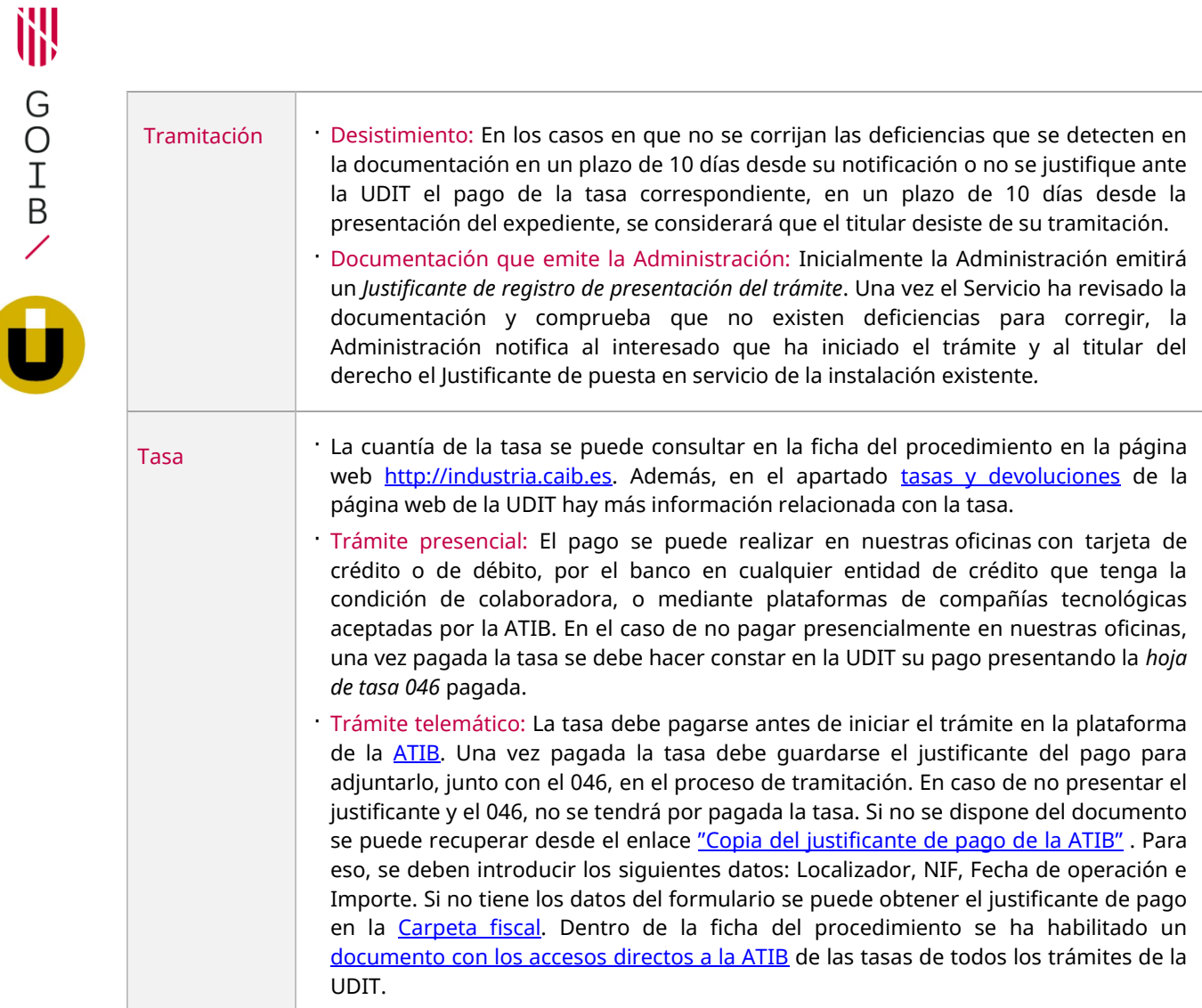

# **OTROS TRÁMITES RELACIONADOS CON EL PROCEDIMIENTO**

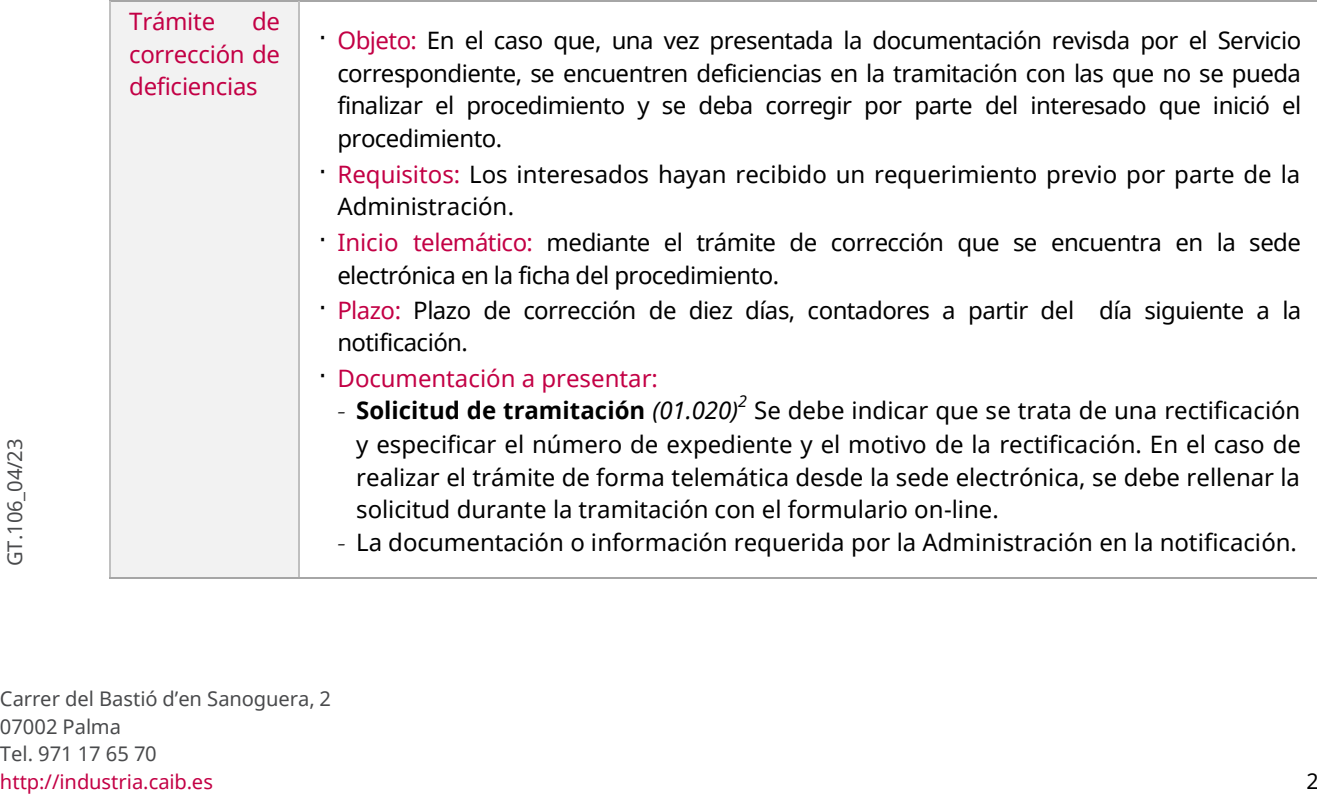

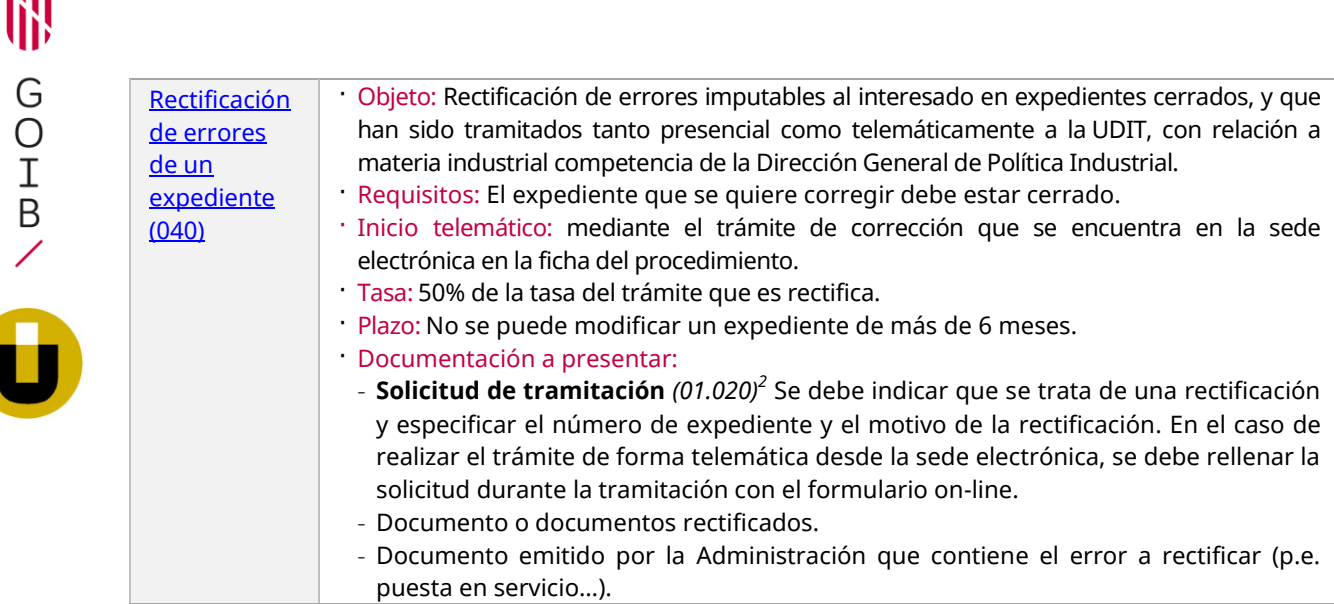

### **DOCUMENTACIÓN A PRESENTAR** *1,2*

3111

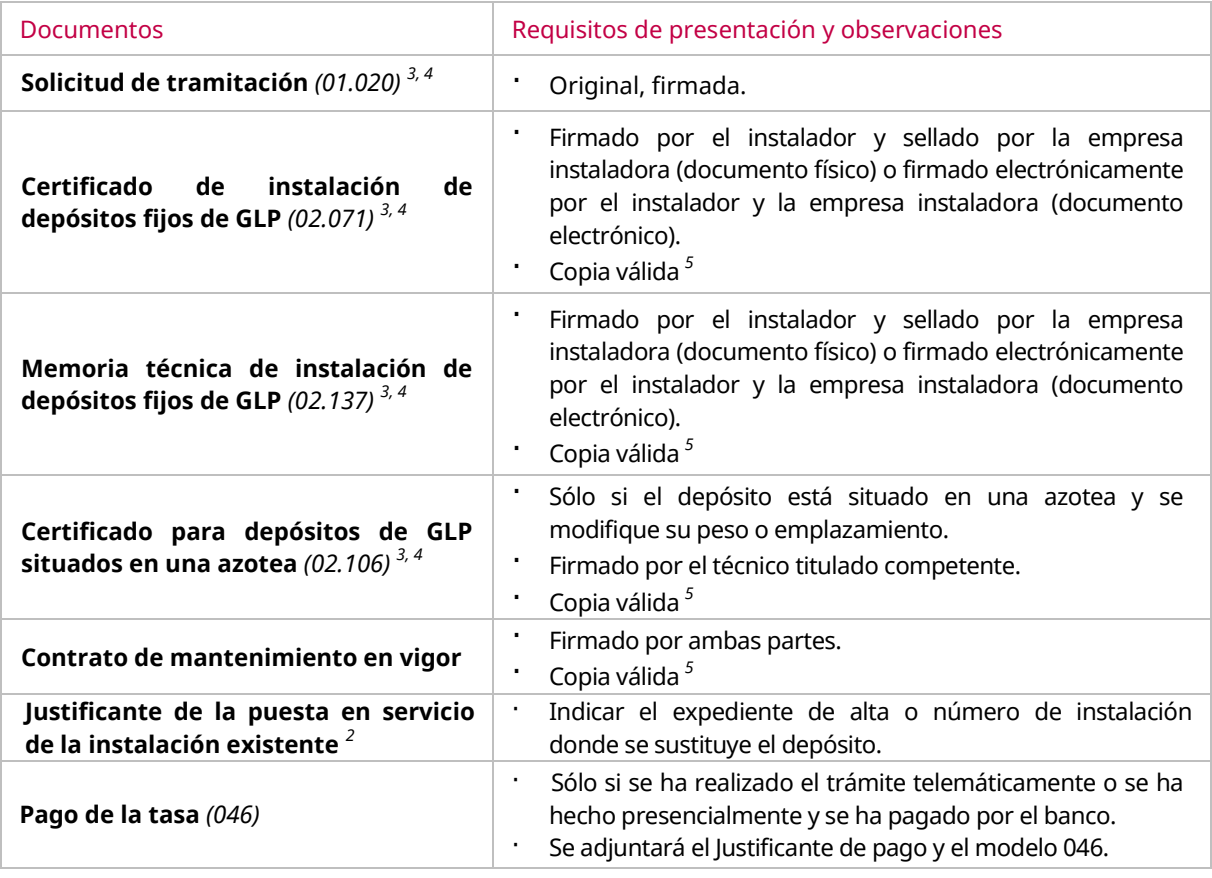

*<sup>1</sup>En caso de que se realice el trámite presencialmente y se hayan enviado los documentos de forma telemática, mediante la herramienta " [Envío telemático de documentos](http://www.caib.es/sites/tramitacioudit/ca/tramesa_telematica_de_documents/) " facilitada por la UDIT, debe aportarse el justificante de envío en papel.*

la herramienta " <u>Envío telemático de documentos</u> " facilitada por la UDIT, debe aportarse el justificante de envío en<br>
papel.<br>
2 Si la documentación que se solicita ya se ha aportado anteriormente o ha sido expedida por c *2 Si la documentación que se solicita ya se ha aportado anteriormente o ha sido expedida por cualquier administración puede optar por no presentar copia física del documento. En este caso es suficiente comunicar los datos identificativos del documento mediante el formulario "Declaración para la obtención de datos y documentación (01.022)" disponible en [http://industria.caib.es](http://industria.caib.es/) en el apartad[o Modelos genéricos de presentación .](http://www.caib.es/sites/tramitacioudit/ca/formularis_generics/)*

- *<sup>3</sup>Este documento es un modelo normalizado disponible en nuestras oficinas o por Internet en la ficha del procedimiento que se encuentra en [http://industria.caib.es](http://industria.caib.es/) en el apartado ["Relación de trámites y servicios de la UDIT"](http://www.caib.es/sites/tramitacioudit/ca/llista_de_tramits/) .*
- *<sup>4</sup>En caso de tramitación telemática, este documento es un formulario on-line a cumplimentar y firmar en el momento de la tramitación, que se inicia desde la sede electrónica.*
- *<sup>5</sup>Los documentos que son aceptables como copias válidas son los documentos electrónicos originales correctamente firmados, las copias escaneadas de documentos físicos originales correctos, y las versiones imprimibles de documentos electrónicos originales correctas. Más información e[n http://industria.caib.es](http://industria.caib.es/) en el apartado ["](http://www.caib.es/sites/tramitacioudit/ca/formularis_generics/) [Formularios](http://www.caib.es/sites/tramitacioudit/ca/formularis_generics/) [e instrucciones"](http://www.caib.es/sites/tramitacioudit/ca/formularis_generics/)* .